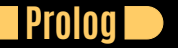

### **Seven Languages in Seven Weeks Correl Roush June 24, 2015**

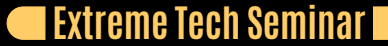

# **INTRODUCTION**

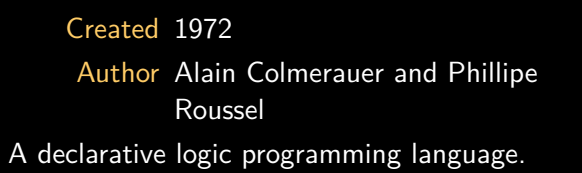

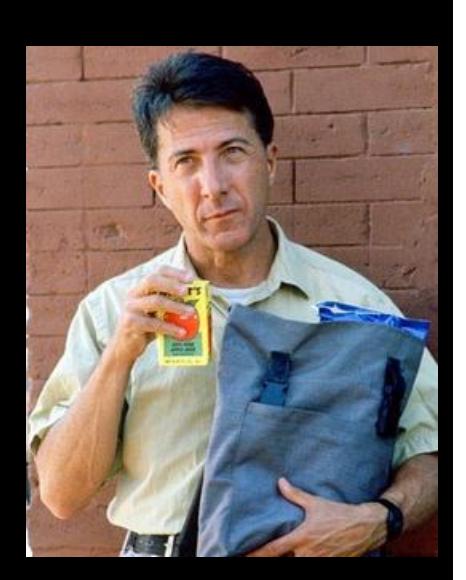

# **GETTING PROLOG**

**TIP** 

http://www.gprolog.org/

http://www.swi-prolog.org/

# **DAY 1: AN EXCELLENT DRIVER**

 $\Box$ 

Atoms & Variables

- Facts & Rules
- **Unification**

**Seven Languages in Seven Weeks**

# **ATOMS & VARIABLES**

D

● Begin with a lowercase letter.

Begin with an uppercase letter.

# **BASIC FACTS & QUERIES**

**TIP** 

likes(wallace, cheese). likes(grommit, cheese). likes(wendolene, sheep).

friend(X, Y) :-  $\setminus$  +(X = Y), likes(X, Z), likes(Y, Z).

#### Example (Queries)

likes(wallace, sheep). *%% false*

likes(grommit, cheese). *%% true*

*%% true*

friend(wallace, grommit).

friend(wendolene, grommit). *%% false*

### **FILLING IN THE BLANKS**

a a s

#### Facts

food\_type(velveeta, cheese). food\_type(ritz, cracker). food\_type(spam, meat). food\_type(sausage, meat). food\_type(jolt, soda). food\_type(twinkie, dessert).

flavor(sweet, desert). flavor(savory, meat). flavor(savory, cheese). flavor(sweet, soda).

 $food_flavor(X, Y) :- food_type(X, Z),$ flavor(Y, Z).

#### Example (Queries)

food\_type(What, meat). *%% What = spam ;*

food\_flavor(sausage, sweet). *%% false.*

flavor(sweet, What). *%% What = dessert ; %% What = soda.*

food\_flavor(What, savory). *%% What = velveeta ; %% What = spam ; %% What = sausage.*

## **MAP COLORING: PROBLEM**

The Co

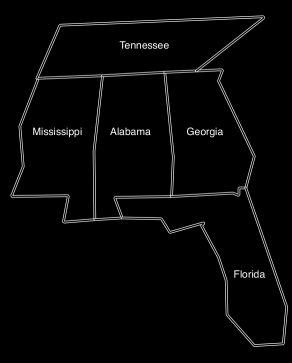

- We want to color a map of the southeastern United States.
- We do not want two states of the same color to touch.
- We will use three colors: red, blue, and green.

## **MAP COLORING: SOLUTION**

#### Facts

```
different(red, green). different(red, blue).
different(green, red). different(green, blue).
different(blue, red). different(blue, green).
```

```
coloring(Alabama, Mississippi,
         Georgia, Tennessee, Florida) :-
```

```
different (Mississippi, Tennessee),
different (Mississippi, Alabama),
different (Alabama, Tennessee),
different (Alabama, Mississippi),
different (Alabama, Georgia),
different(Alabama, Florida),
different (Georgia, Florida),
different (Georgia, Tennessee).
```
Example (Query)

*%% Florida = green, %% Georgia = red , %% Mississippi = red,*

# **UNIFICATION, PART 1**

a post

#### Unification

Unification across two structures tries to make both structures identical.

Facts

cat(lion). cat(tiger).

#### Rules

```
dorothy(X, Y, Z) :- X = lion,
twin_cats(X, Y) :- cat(X), cat(Y).
```
### Example (Unification)

dorothy(lion, tiger, bear). *%% true.*

*%% One = lion, %% Two = tiger, %% Three = bear. %% One = lion, %% Two = lion ; %% One = lion,*

*%% Two = tiger ; %% One = tiger, %% Two = lion ; %% One = tiger, %% Two = tiger.*

# **INTERVIEW**

D

An interview with Brian Tarbox, Dolphin Researcher

# **EXERCISES**

D

EXERCISES

**Seven Languages in Seven Weeks**

# **DAY 2: FIFTEEN MINUTES TO WAPNER**

D

- **Recursion**
- **C** Lists and Tuples
- **Unification**
- Lists and Math
- Using rules in Both Directions

### **RECURSION**

The Co

The following rules define the paternal family tree of the Waltons. They express a father relationship and from that infers the ancestor relationship. Since an ancestor can mean a father, grandfather, or great grandfather, we will need to nest the rules or iterate.

```
father(zeb, john_boy_sr).
father(john_boy_sr, john_boy_jr).
\text{ancestor}(\texttt{X, Y}) :-
    father(X, Y).
\text{ancestor}(\texttt{X, Y}) :-
    father(X, Z), ancestor(Z, Y).
```
In the above example,  $\arccos{2}$ ,  $\arccos{2}$ ,  $\arccos{2}$  is a recursive subgoal.

# **LISTS AND TUPLES**

**The State** 

- Lists are containers of variable length.
- Tuples are containers with a fixed length.

# **UNIFICATION, PART 2: TUPLES**

 $\Box$ 

Tuples unify if they have the same number of elements, and each element unifies.

(1, 2, 3) = (1, 2, 3). *%% true* (1, 2, 3) = (1, 2, 3, 4). *%% false* (1, 2, 3) = (3, 2, 1). *%% false*

# **UNIFICATION, PART 2: LISTS**

a post

Lists behave similarly, but can be deconstructed with the pattern [Head|Tail].

[1, 2, 3] = [1, 2, 3]. *%% true*  $[2, 2, 3] = [X, X, Z].$  *% X = 2, Z = 3* [a, b, c] = [Head|Tail]. *%% Head = a, Tail = [b, c]* [] = [Head|Tail]. *%% false* [a] = [Head|Tail]. *%% Head = a, Tail = []* [a, b, c] = [a|[Head|Tail]]. *%% Head = b, Tail = [c]* [a, b, c, d, e] = [**\_**, **\_**|[Head|**\_**]]. *%% Head = c*

### **LISTS AND MATH**

**TIP** 

 $count(0, []).$ count(Count, [Head|Tail]) :- count(TailCount, Tail), Count is TailCount + 1.

sum(0, []). sum(Total, [Head|Tail]) :- sum(Sum, Tail), Total is Head + Sum.

## **USING RULES IN BOTH DIRECTIONS**

The rule append(List1, List2, List3) is true if List3 is List1 + List2.

append([oil], [water], [oil, water]). *%% true* append([oil], [water], [oil, slick]). *%% false*

append([tiny], [bubbles], *%% What = [tiny, bubbles]*

append([dessert\_topping], Who, [dessert\_topping, floor\_wax]). *%% Who = [floor\_wax]*

append(One, Two, [apples, oranges, bananas]).

*%% One = [], Two = [apples, oranges, bananas] %% One = [apples], Two = [oranges, bananas] %% One = [apples, oranges], Two = [bananas] %% One = [apples, oranges, bananas], Two = []*

**Seven Languages in Seven Weeks**

## **IMPLEMENTING APPEND/3**

T

#### Steps:

**<sup>01</sup>** Write a rule called concatenate(List1, List2, List3) that can concatenate an empty list to List1.

**02** Add a rule that concatenates one item from List1 onto List2.

**03** Add a rule that concatenates two and three items from List1 onto List2.

**1** See what we can generalize.

**TIP** 

concatentate/3 is true if the first parameter is an empty list and the next two parameters are the same.

concatenate([], List, List).

concatenate([], [harry], What). *%% What = [harry]*

d B

Add a rule that concatenates the first element of List1 tot he front of List2: concatenate([Head|[]], List, [Head|List]).

concatenate([malfoy], [potter], What). *%% What = [malfoy, potter]*

**TIP** 

Define another couple of rules to concatenate lists of lengths 2 and 3:

concatenate([Head1|[Head2|[]]], List, [Head1, Head2|List]). concatenate([Head1|[Head2|[Head3|[]]]], List, [Head1, Head2, Head3|List])

concatenate([malfoy, granger], [potter], What). *%% What = [malfoy, granger, potter]*

**TIP** 

#### Generalize for lists of arbitrary length using nested rules:

concatenate([], List, List). concatenate([Head|Tail1], List, [Head|Tail2]) : concatenate(Tail1, List, Tail2).

# **EXERCISES**

D

EXERCISES

**Seven Languages in Seven Weeks**

# **DAY 3: BLOWING UP VEGAS**

 $\Box$ 

**Sudoku** 

Eight Queens

**Seven Languages in Seven Weeks**

## **SOLVING SUDOKU: THE PROBLEM**

The Co

- For a solved puzzle, the numbers in the puzzle and solution should be the same.
- A Sudoku board is a grid of sixteen cells, with values from 1-4.
- The board has four rows, four columns, and four squares.
- A puzzle is valid if the elements in each row, column, and square has no repeated elements.

```
Example (Example)
```

```
sudoku([_, _, 2, 3,
        _, _, _, _,
        3, 4, _, _],
       Solution).
```
## **SOLVING SUDOKU: THE SOLUTION**

```
valid([]).
valid([Head|Tail]) :-
   fd_all_different(Head),
   valid(Tail).
```

```
sudoku(Puzzle, Solution) :-
        Solution = Puzzle,
        Puzzle = [S11, S12, S13, S14,
                  S31, S32, S33, S34,
                  S41, S42, S43, S44],
```
fd\_domain(Solution, 1, 4),

Row1 = [S11, S12, S13, S14], Row2 = [S21, S22, S23, S24], Row3 = [S31, S32, S33, S34], Row4 = [S41, S42, S43, S44], Col1 = [S11, S21, S31, S41],  $Col2 = [S12, S22, S32, S42],$  $Col3 = [S13, S23, S33, S43],$ Col4 = [S14, S24, S34, S44],

Square1 = [S11, S12, S21, S22], Square2 = [S13, S14, S23, S24], Square3 = [S31, S32, S41, S42], Square4 = [S33, S34, S43, S44],

valid([Row1, Row2, Row3, Row4, Square1, Square2, Square3, Square4]).

a ka

# **EIGHT QUEENS: THE PROBLEM**

T

- A board has eight queens.
- Each queen has a row from 1-8 and a column from 1-8.
- No two queens can share the same row.
- No two queens can share the same column.
- No two queens can share the same diagonal (southwest to northeast).
- No two queens can share the same diagonal (northwest to southeast).

### **EIGHT QUEENS: THE SOLUTION**

valid\_queen((Row, Col)) :  $member(Col, [1, 2, 3, 4, 5, 6, 7, 8]).$ valid\_board([]). valid\_board([Head|Tail]) : valid\_queen(Head), valid\_board(Tail).

cols([], []). cols([(**\_**, Col)|QueensTail], [Col|ColsTail]) : cols(QueensTail, ColsTail).

diags1([], []). diags1([(Row, Col)|QueensTail], [Diagonal|DiagonalsTail]) :- Diagonal is Col - Row, diags1(QueensTail, DiagonalsTail). diags2([], []). diags2([(Row, Col)|QueensTail], [Diagonal|DiagonalsTail]) : diags2(QueensTail, DiagonalsTail).

Board = [(1, **\_**), (2, **\_**), (3, **\_**), (4, **\_**), (5, **\_**), (6, **\_**), (7, **\_**), (8, **\_**)], valid\_board(Board),

T T

cols(Board, Cols), diags1(Board, Diags1), diags2(Board, Diags2), fd\_all\_different(Cols), fd\_all\_different(Diags1),

# **EXERCISES**

D

EXERCISES

**Seven Languages in Seven Weeks**

# **WRAPPING UP PROLOG: STRENGTHS**

**The State** 

- Natural-Language Processing
- Games
- Semantic Web
- Artificial Intelligence
- **Scheduling**

# **WRAPPING UP PROLOG: WEAKNESSES**

**The State** 

● Utility

- Very Large Data Sets
- Mixing the Imperative and Declarative Models

### **FINAL THOUGHTS**

*Prolog was a particularly poignant example of my evolving understanding. If you find a problem that's especially well suited for Prolog, take advantage. In such a setting, you can best use this rules-based language in combination with other general-purpose languages, just as you would use SQL within Ruby or Java.*